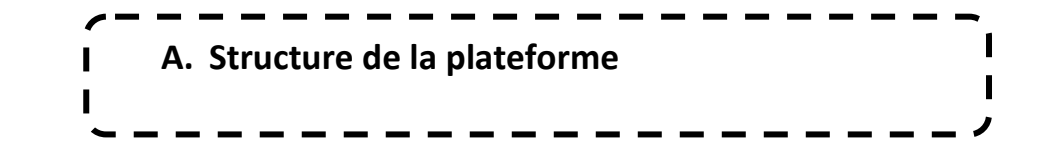

**Pour accéder à l'espace dédié à la semaine du numérique :**

- **Cliquer sur le lien :<https://telum.umc.edu.dz/course/view.php?id=885>**
- **Entrer votre nom d'utilisateur et votre mot de passe**

# Annexes 3-8

- Annexe4 Tableau1 comité dévaluation département  $\mathbf{x}$
- Annexe5 Tableau2 comité dévaluation établissement  $\mathbf{x}$
- Annexe6 Programme de la semaine **X**
- Annexe7 critères dévaluation ъ
- annexe8 PV global18-19  $\mathbf{x}$
- tutoriel remplissage PV global i.

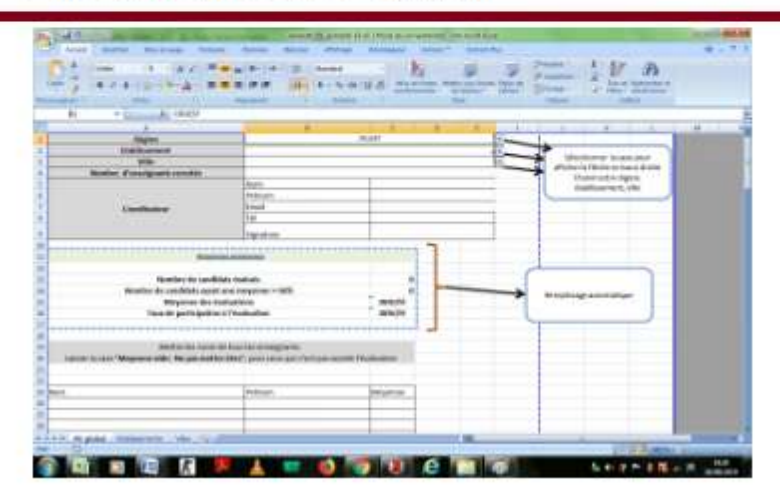

# Pour télécharger les annexes et les tutoriaux, cliquer dessus

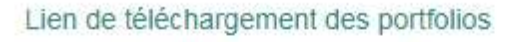

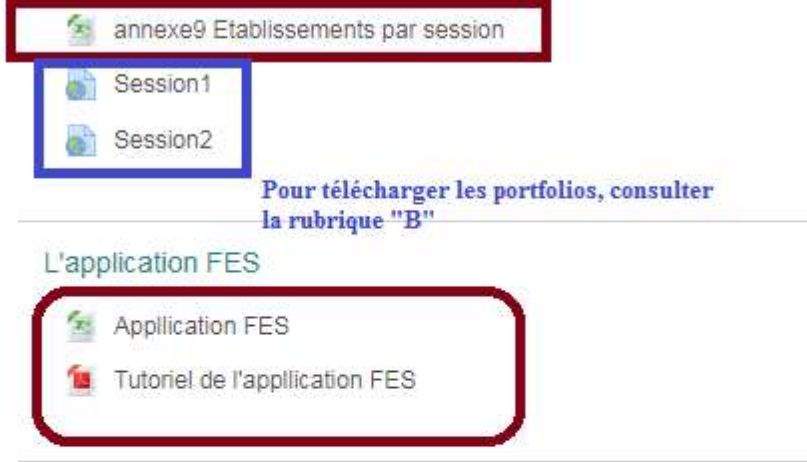

## Tableau2 comités d'évaluation par établissement

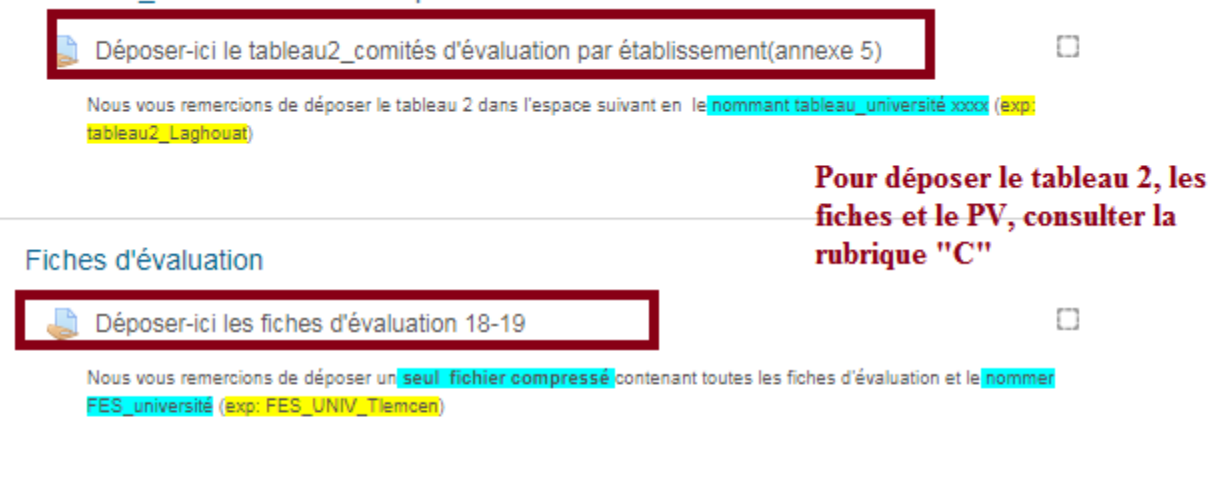

PV globaux

Déposer ici le PV global 18\_19 (annexe 8)

 $\Box$ 

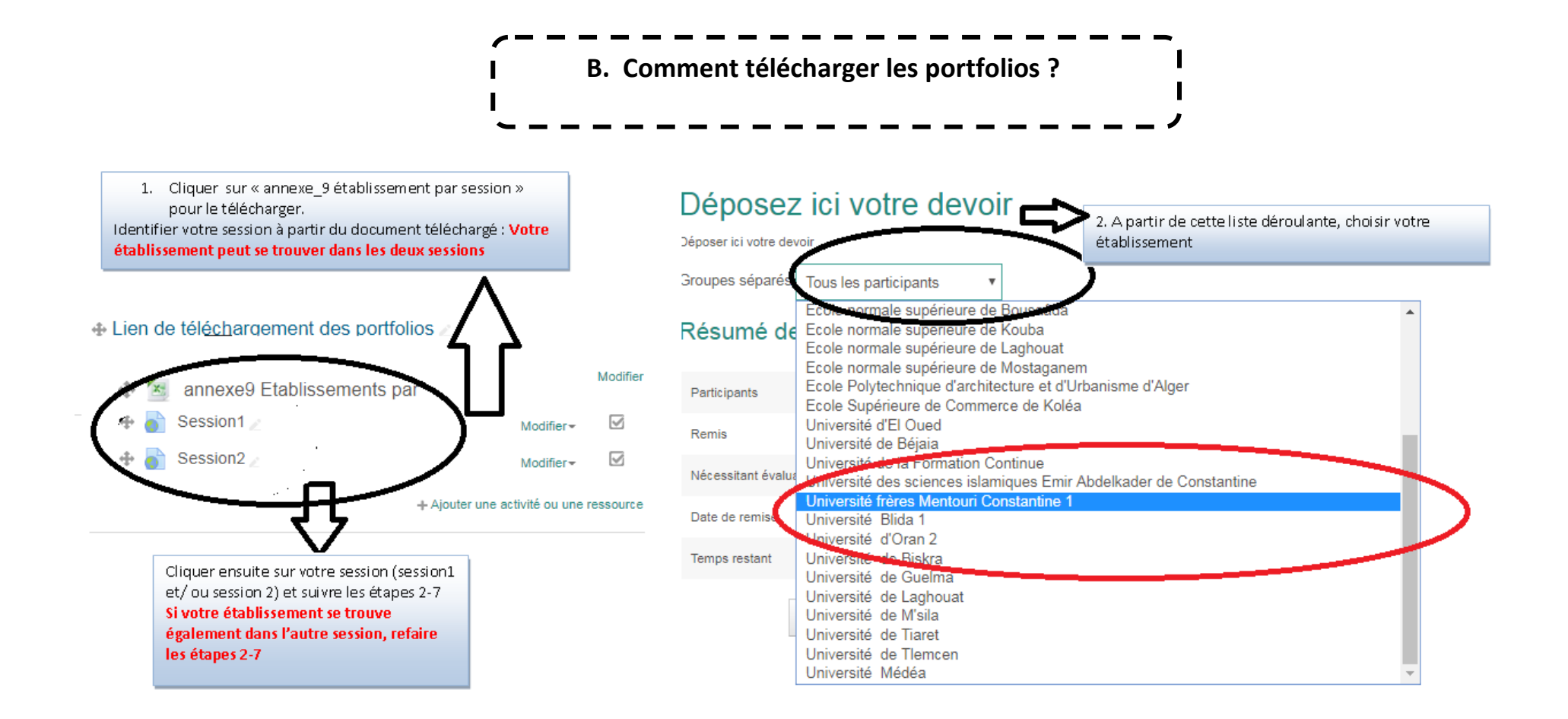

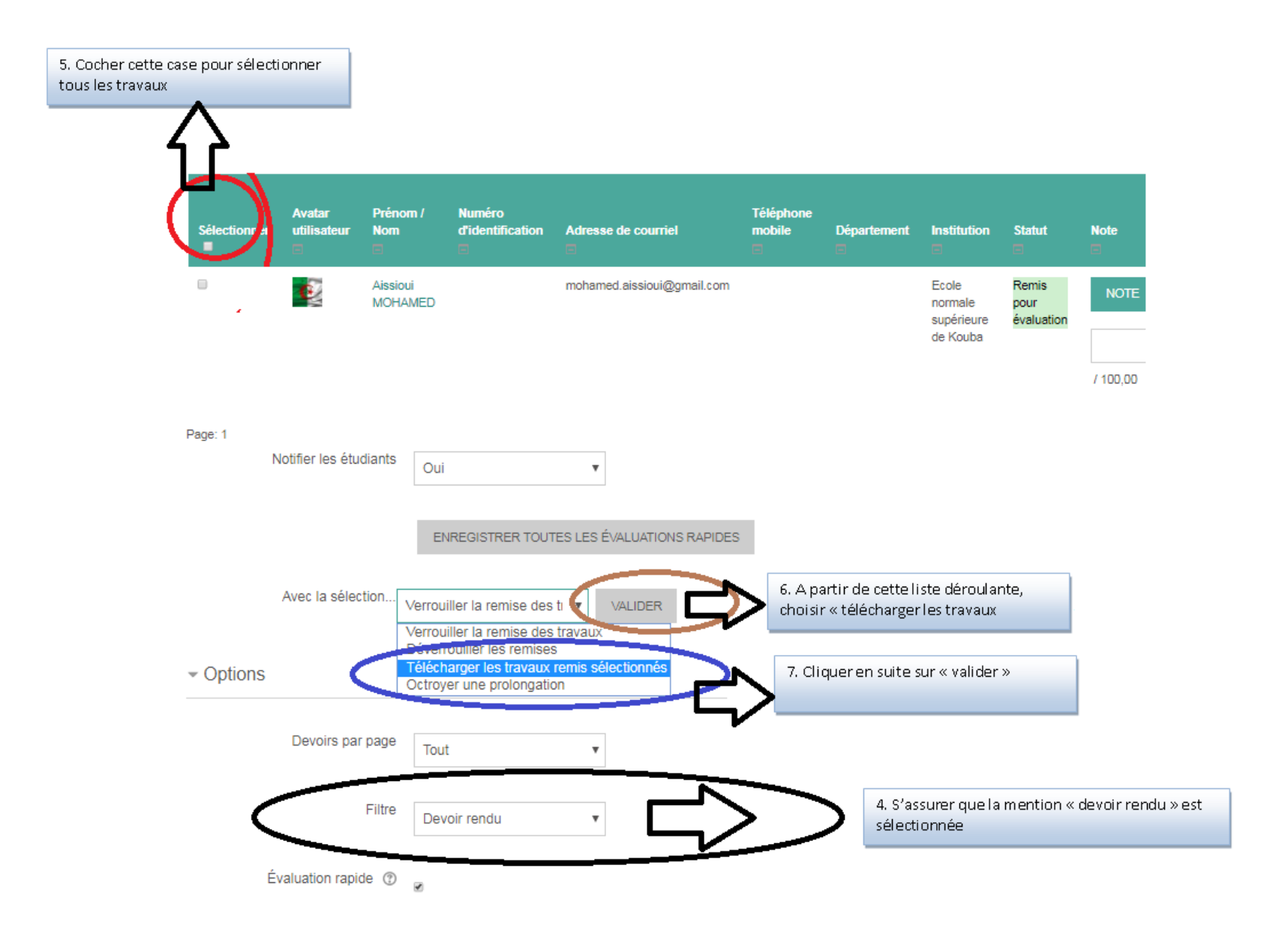

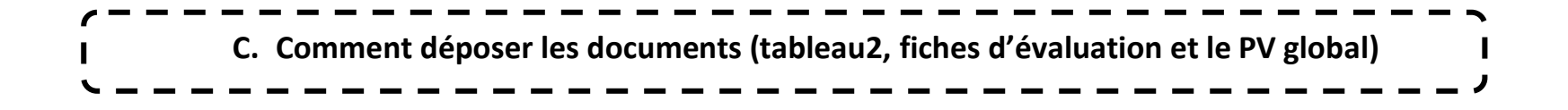

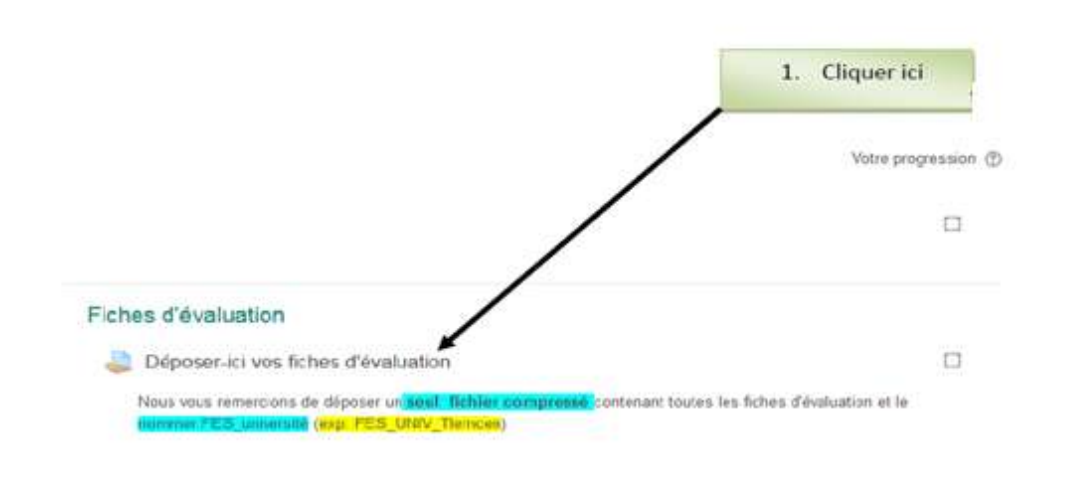

# Déposer-ici vos fiches d'évaluation

Nous vous remercions de déposer un seul. Rohier compressé contenant toutes les fiches<br>d'évaluation et le nommer FED université (exp. FES\_UNIV\_Tiemcant)

#### Statut de remise

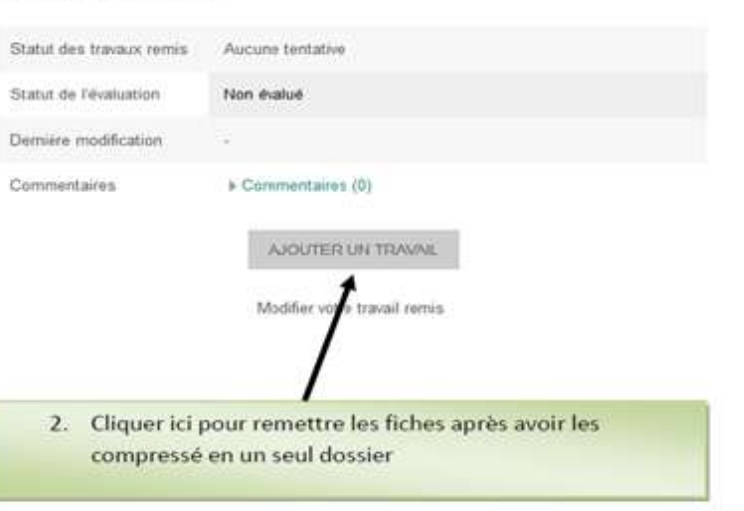

## Déposer-ici vos fiches d'évaluation

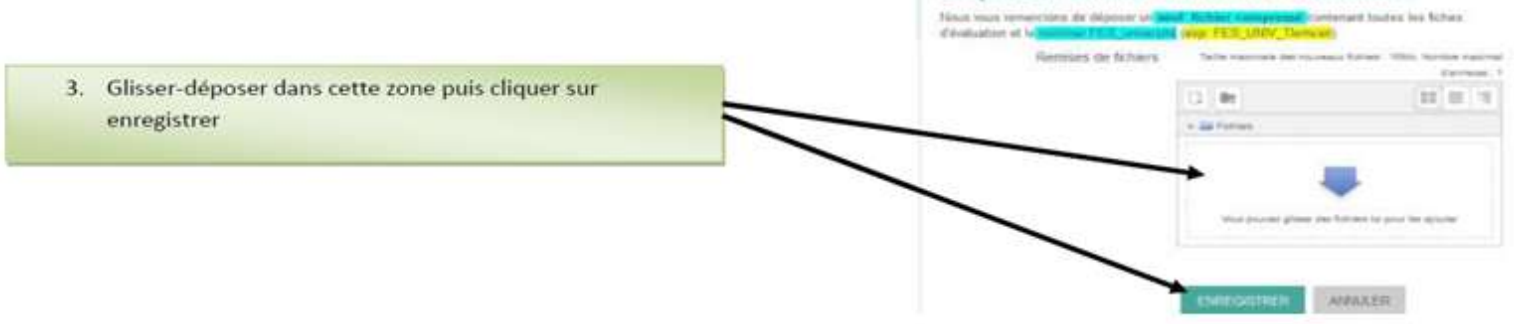

# Tableau2\_comités d'évaluation par établissement

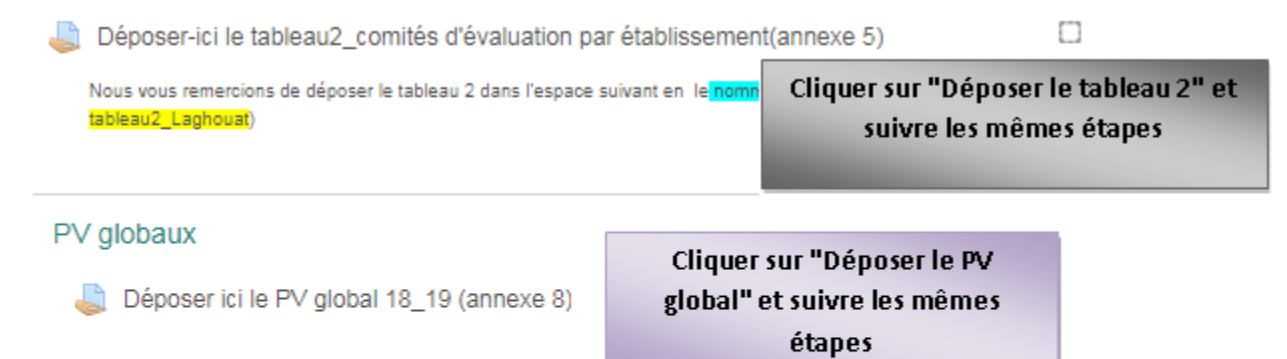